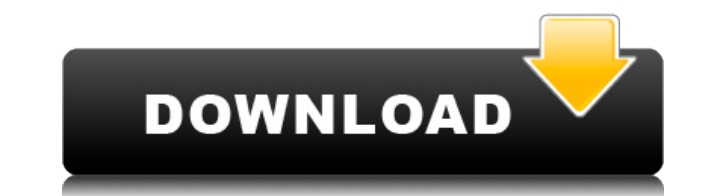

### **VKeys Crack+ Free Download For Windows**

VKeys Activation Code is a tiny and portable application that you can use to assign Midi notes to the keyboard, in order to easily create sound files. It is easy to set up. Since installation is not a requirement, you just drive and run the executable file directly. Otherwise, you can save VKeys Download With Full Crack to a USB flash drive or similar storage unit, and run it on any computer. This way, you can keep the tool with you whenever does not add new entries to the Windows Registry or leave files behind when you remove it (as it usually happens with installed products). The app is wrapped in a standard interface with an uncomplicated layout. VKeys does take into account the fact that is has not been updated for a while. You can edit the note mappings in a simple manner, as if you were doing this in a plain text document. It is possible to select the Midi controller which mouse pointer, whether we are talking about modulation, breath control, the foot pedal, effect control, general slider or pitch blend, to name but a few. Furthermore, you can select the Midi output channel, transpose the p the Midi instrument, as well as activate the mapping of the mouse cursor position or keypresses to the Midi controller change messages and Midi notes on messages, respectively. Plus, you can preview the current sound file VKeys barely uses CPU and system memory, so it does not affect the computer's overall performance. It has a good response time and contains a help file. We have not experienced any issues throughout our tests, since the ap To conclude, VKeys gives users the possibility or remapping their keyboard to help them effortlessly edit Midi files. VKeys is a tiny and portable application that you can use to assign Midi notes to the keyboard, in order installation is not a requirement, you just extract the archive contents to any location on the hard drive and run the executable file directly. Otherwise, you can save VKeys to a USB flash drive or similar storage unit, a

MIDI editor for the Mac OS X platform, that allows you to easily edit and create Midi files. It does not require installation and works at runtime, which means that you don't need to leave the app to make changes. Every ti connected Midi controllers. The keyboard and mouse can be used as controllers. Use a mouse button to press a note and the keyboard to change the velocity of the note. Press the Modulation wheel to assign a value to a param pedal to assign a certain value to an effect parameter. Some Midi controllers are mapped to the mouse pointer and keypresses. You can modify the mapping by clicking on the settings menu. VKeys Torrent Download is a small a not leave files on your computer and the program does not add new entries to the Windows Registry. VKeys is very easy to use. You just copy the files to your hard disk, launch the program and select the Midi instrument and the controllers and preview the sound file. VKeys comes with a good help file. It explains how to work the program, and answers frequently asked questions. KEYMACRO Copyright: KEYMACRO was written by André Dunglas. This pr involved. However, this does not mean that the developer has no costs to consider. The app does not have an option to check back and increase the number of downloads. In other words, it does not have a support or feedback know more about VKeys, you can leave a comment below or leave a message on the developer's Facebook page. VKeys supports the following Midi file formats: .MKS .MID .MIS .MIDI VKeys Description VKeys Description: MIDI edito you to easily edit and create Midi files. It does not require installation and works at runtime, which means that you don't need to leave the app to make changes. Every time you launch the program, it will detect the conne be used as controllers. Use a mouse button to press a note and the keyboard to change the velocity of the note. Press the Modulation wheel to 2edc1e01e8

#### **VKeys Activation Free Download X64**

## **VKeys Crack**

VKeys is a tiny and portable application that you can use to assign Midi notes to the keyboard, in order to easily create sound files. It is easy to set up. Since installation is not a requirement, you just extract the arc executable file directly. Otherwise, you can save VKeys to a USB flash drive or similar storage unit, and run it on any computer. This way, you can keep the tool with you whenever you're on the go. More importantly, the pr Registry or leave files behind when you remove it (as it usually happens with installed products). The app is wrapped in a standard interface with an uncomplicated layout. VKeys does not excel in the visual department but been updated for a while. You can edit the note mappings in a simple manner, as if you were doing this in a plain text document. It is possible to select the Midi controller which is corresponding to the X and Y coordinate modulation, breath control, the foot pedal, effect control, general slider or pitch blend, to name but a few. Furthermore, you can select the Midi output channel, transpose the played notes, adjust the velocity and scale, mapping of the mouse cursor position or keypresses to the Midi controller change messages and Midi notes on messages, respectively. Plus, you can preview the current sound file and save the project for further modification it does not affect the computer's overall performance. It has a good response time and contains a help file. We have not experienced any issues throughout our tests, since the app did not hang, crash or alert us of any err remapping their keyboard to help them effortlessly edit Midi files. VKeys Description: VKeys is a tiny and portable application that you can use to assign Midi notes to the keyboard, in order to easily create sound files. requirement, you just extract the archive contents to any location on the hard drive and run the executable file directly. Otherwise, you can save VKeys to a USB flash drive or similar storage unit, and run it on any compu

<https://techplanet.today/post/download-s-kalavathy-optimization-engineering-pdfzip-work> <https://techplanet.today/post/autronic-mistral-2-software-download-fix> <https://reallygoodemails.com/tincpetporpu> <https://jemi.so/free-liveatbrazzers-account-and-password-full> <https://reallygoodemails.com/tricdefaathe> <https://techplanet.today/post/nanocad-pro-v85-64-bit-seupirat-full-better-version> <https://techplanet.today/post/encase-6-dongle-crack-hasp-link> <https://joyme.io/lunotioi> <https://techplanet.today/post/ditari-i-ana-frank-pdf-15-new>

VKeys is a tiny and portable application that you can use to assign Midi notes to the keyboard, in order to easily create sound files. It is easy to set up. Since installation is not a requirement, you just extract the arc executable file directly. Otherwise, you can save VKeys to a USB flash drive or similar storage unit, and run it on any computer. This way, you can keep the tool with you whenever you're on the go. More importantly, the pr Registry or leave files behind when you remove it (as it usually happens with installed products). The app is wrapped in a standard interface with an uncomplicated layout. VKeys does not excel in the visual department but been updated for a while. You can edit the note mappings in a simple manner, as if you were doing this in a plain text document. It is possible to select the Midi controller which is corresponding to the X and Y coordinate modulation, breath control, the foot pedal, effect control, general slider or pitch blend, to name but a few. Furthermore, you can select the Midi output channel, transpose the played notes, adjust the velocity and scale, mapping of the mouse cursor position or keypresses to the Midi controller change messages and Midi notes on messages, respectively. Plus, you can preview the current sound file and save the project for further modification it does not affect the computer's overall performance. It has a good response time and contains a help file. We have not experienced any issues throughout our tests, since the app did not hang, crash or alert us of any err remapping their keyboard to help them effortlessly edit Midi files. VKeys is a tiny and portable application that you can use to assign Midi notes to the keyboard, in order to easily create sound files. It is easy to set u the archive contents to any location on the hard drive and run the executable file directly. Otherwise, you can save VKeys to a USB flash drive or similar storage unit, and run it on any computer. This way, you can keep th importantly, the program does not add new entries to the Windows Registry or leave files behind when you remove it (as it usually happens with installed products). The app is wrapped in a standard interface with an uncompl department but we must

### **What's New in the?**

# **System Requirements:**

You do not need much hard drive space to play. You do need to have a compatible version of the program. You do need to have a compatible version of the Mac OSX you are running. Minimum requirements are shown in the chart b Connectivity: Internet connection is required for the game to download updates You need a supported wireless network, or a working wired internet connection. Broadband internet connection Computer Graphics: High graphics s

<http://bonnethotelsurabaya.com/?p=111175> <https://adview.ru/wp-content/uploads/2022/12/Spot-On-The-Mouse-Crack-2022.pdf> <https://lgbtunleashed.com/wp-content/uploads/2022/12/STIMATH.pdf> <https://myacorn.ie/wp-content/uploads/2022/12/ohanocta.pdf> <https://vitraya.io/wp-content/uploads/2022/12/Run-Plus-Crack-Free-Download-April2022.pdf> <https://vendredeslivres.com/wp-content/uploads/2022/12/alavisi.pdf> <https://endlessflyt.com/ducks-unlimited-screensaver-crack-final-2022/> <http://hazelwoodscion.com/simplite-for-msn-messenger-crack-download/> <http://escortguate.com/contextedit-product-key-for-windows/> <https://bazatlumaczy.pl/atavi-bookmarks-for-opera-product-key-mac-win/>